# LM Tips and Tricks - Create a safer exam

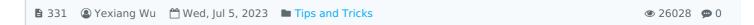

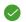

Learning Mall Tips and Tricks

## Quiz - Key features to create a safer exam

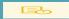

Introduction

Learning Mall Quiz activity can be flexibly used by teachers for different purposes, such as a pretest, formative assessment, adaptive activity, and summative assessment. Comparing to taking a quiz in a classroom with teachers' invigilation, there are much more difficulties to conduct a safe and fair exam online. However, to prevent the students cheating from each other, Learning Mall quiz has some features that can reduce the possibilities to cheat when students are taking quiz online from some way.

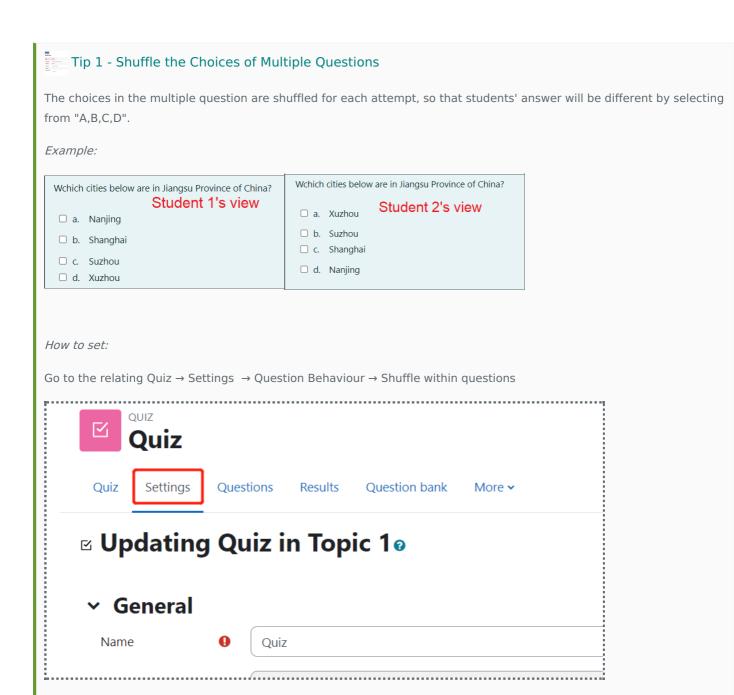

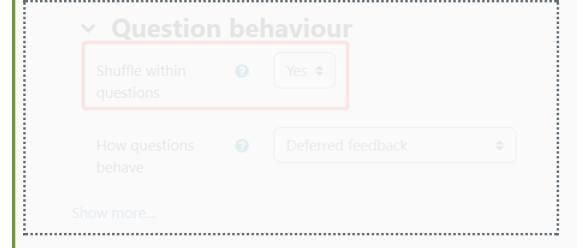

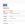

### Tip 2 - Shuffle Questions' Order

The order of the questions is different when students are taking the same quiz.

#### Example:

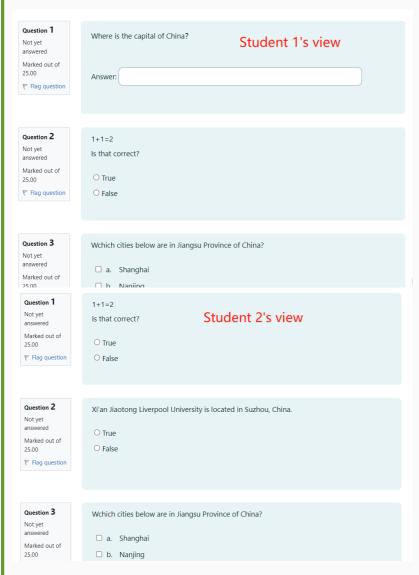

How to set:

Go to the relating Quiz → Questions → Tick the "Shuffle"

Shuffle questions

#### Tip 3 - Random Questions From a Question Pool Random questions are auto selected by the system from the question bank, so the questions and orders are very different for each student. Example: Page 1 4 1 Random (Default for Chenhui's Test Module) (See questions) 2 Random (Default for Chenhui's Test Module) (See questions) Random (Default for Chenhui's Test Module) (See questions) How to set: Random questions Tip 4 - Disable review option For a safe online quiz, it is better not to provide the right answers to student immediately after their attempt. It can stop them sharing the screenshot with classmates: How to set: Go to the relating Quiz → Settings → Review options → Untick the review options Review options @ During the attempt Immediately after the attempt ☑ The attempt ② ☐ The attempt ■ Whether correct ② Whether correct ■ Marks ② ☐ Marks Specific feedback ?? Specific feedback General feedback ?? General feedback Right answer ?? Right answer Overall feedback ?? ☐ Overall feedback Later, while the quiz is still open After the quiz is closed ☐ The attempt The attempt Whether correct Whether correct ☐ Marks Marks Specific feedback Specific feedback General feedback General feedback Right answer Right answer Overall feedback Overall feedback

noted that it is a very hard question for ages to stop cheating, and there's no perfect solutions in the world. All we can do is to make the exam much fairer to all, and we also need to consider the convenience of the technology.

 $On line\ URL:\ https://knowledgebase.xjtlu.edu.cn/article/Im-tips-and-tricks-create-a-safer-exam-331.html$